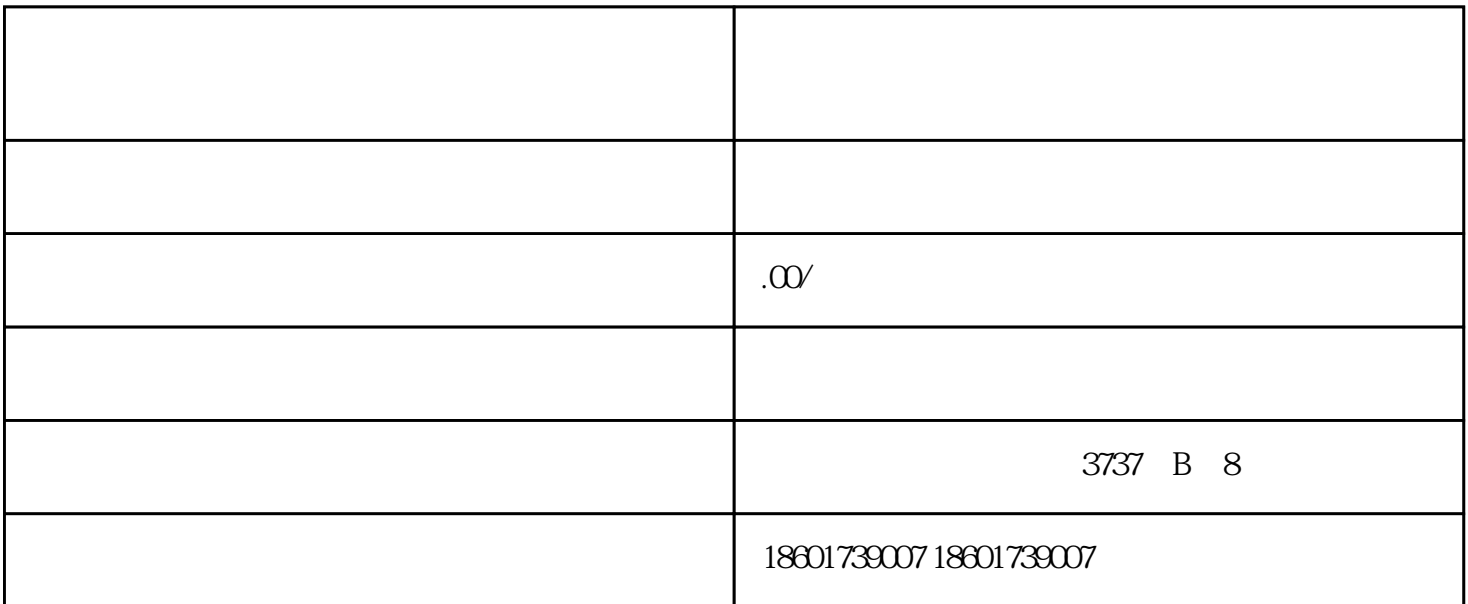

很多人注册公司的时候,如果公司涉及到的商业活动存在进出口贸易的话,一般都是会办理进出口权,如果

 $1$ ,  $\cdots$ 出口"或"货物及技术进出口"经营业务;对于营业执照中无从事"进出口"业务经营范围的,须先到工商

 $2$  , where  $\frac{1}{2}$ 

 $\overline{\mathcal{C}}$ 

 $\frac{1}{\sqrt{3}}$ 

 $\frac{1}{2}$ ,  $\frac{1}{2}$ ,  $\frac{1}{2}$ ,

 $\mathcal{R}$ ,

 $2,$ 

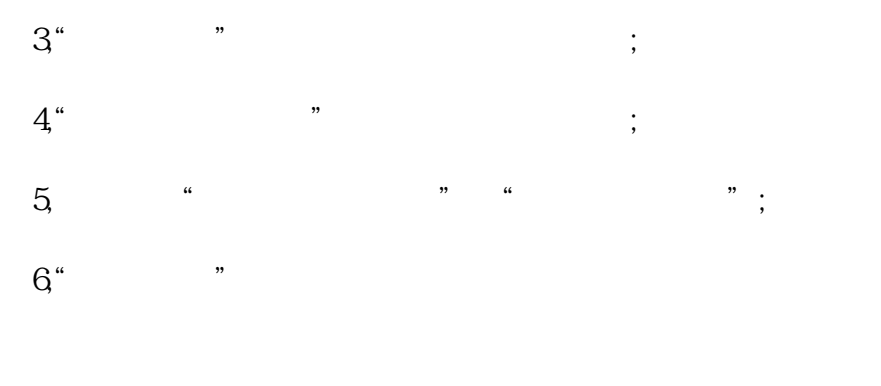

- $1$  \*\* 2、注册金额
- 3、公司备用名称5-10个
- $4<sub>1</sub>$  $\overline{5}$
- $6\degree$